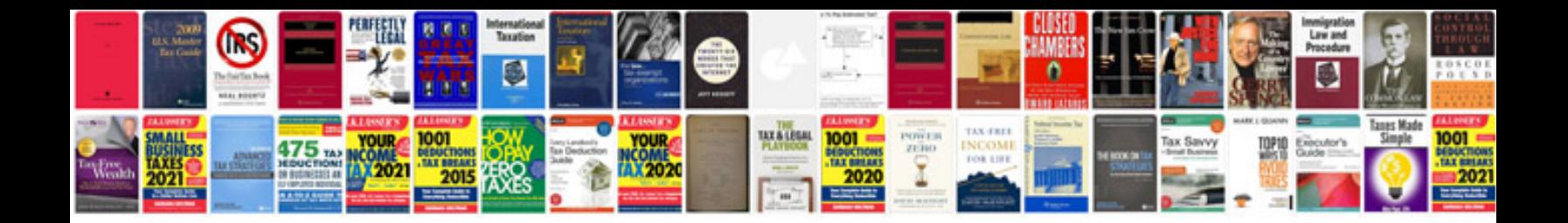

**Tascam 38 manual**

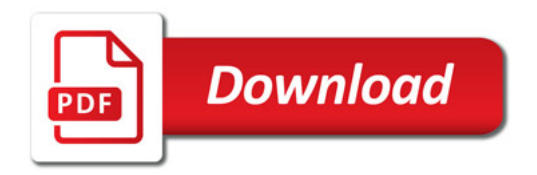

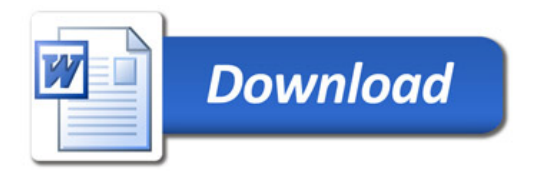